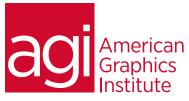

# Microsoft Expression Web Training Class - Intermediate

This is the second course in our series of Expression Web classes. This intermediate Microsoft Expression Web training class covers the more advanced features of this website development and management application including CSS layout, adding multimedia, creating web forms, working with templates and adding JavasScript behaviors. To register for this class you must have knowledge of all topics included in the Expression Web Introduction course.

# What you'll learn in this training course

- How to create page layouts with CSS
- How to view your code, insert comments
- How to use intellisense to verify the accuracy of your code, How to add sound, Windows Media video and correcting incorrect code
- Build and style web forms

## Audience for this training course

- How to create reset and submit buttons, and process and verify these forms
- How to work with code templates and snippets
- Defining behaviors for interactivity

This Intermediate Microsoft Expression Web training class is for professionals looking to go beyond the basics to create CSS based Web content and update and maintain web sites using Expression Web.

#### Training course duration

This class is a one day in length. It runs from 9:30 am- 4:30 pm. Lunch break is approximately from noon - 1:00 pm.

#### Training course curriculum

This training course uses provided lesson files and instructor selected resources.

#### Enrolling in this Microsoft Expression Web Training Class - Intermediate You can register for this training class online at <u>agitraining.com</u>, or by calling 781-376-6044 or 800-851-9237.

#### Locations for this Microsoft Expression Web Training Class - Intermediate

You can attend classes at your training centers located in Boston, New York City, Philadelphia, on site at your office, or on-line. You can select the course location at the time of your registration.

#### Private and customized training course options

This training course can be offered as a private class for groups or individuals, and the content can be customized to meet your specific needs. You can call to speak with a training representative at 781-376-6044 or 800-851-9237 to discuss customizing this training course.

### Goals and objectives for this training course

American Graphics Institute is focused on providing high-quality training courses for your professional development. We provide regularly scheduled small group courses along with private or customized training.

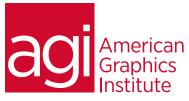

# Microsoft Expression Web - Intermediate class topics:

# Creating page layouts with CSS

Reviewing the CSS Box model Controlling margins, padding, and borders Reviewing the element Reviewing the ID selector Positioning content with AP Divs Absolute versus relative positioning Adding a global navigation menu Adding additional content and styles Future proofing your layout

#### Code view basics

Getting to your code Accessing code with the tag selector Inserting and editing comments Using Intellisense Validating your code Highlighting and correcting invalid code Formatting code Indenting Using the Tag Properties panel

### Building web forms

How forms work Inserting the form tag Setting form properties Adding form elements Creating Submit and Reset buttons Styling form elements with CSS Form processing and validation The role of ASP form controls

# Adding multimedia content

Inserting Flash & Silverlight content Adding Windows Media video Inserting a Silverlight video player Inserting sound files

## Code snippets and templates

Working with code snippets Working with dynamic web templates Creating a new template Working with editable regions Creating new pages from templates Modifying templates

# Using behaviors for interactivity

Defining JavaScript as behaviors Setting an event or trigger Previewing the button behavior